**PRODEDIMIENTO EXPEDICIÓN DE PAZ Y SALVOS**

### **Contenido**

**1. RECEPCIÓN DE SOLICITUD** 

- **2. EXPEDICIÓN DE PAZ Y SALVO**
- **3. RESPUESTA DE SOLICITUD**

# **LABORATORIO DE INFORMÁTICA**

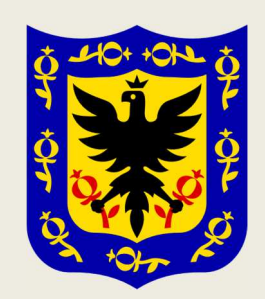

## **PROCEDIMIENTO EXPEDICIÓN DE PAZ Y SALVOS**

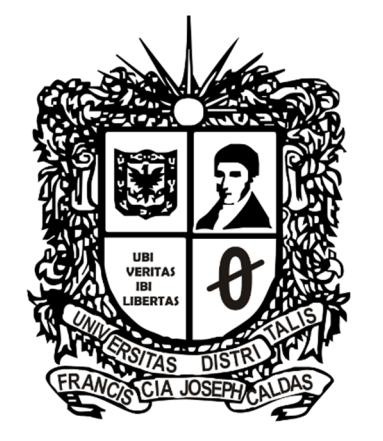

UNIVERSIDAD DISTRITAL **FRANCISCO JOSÉ DE CALDAS** 

#### **UNIVERSIDAD DISTRITAL FRANCISCO JOSÉ DE CALDAS**

#### **FACULTAD TECNOLÓGICA LABORATORIO DE INFORMÁTICA**

**BOGOTÁ D.C 2020** 

**PRODEDIMIENTO EXPEDICIÓN DE PAZ Y SALVOS** 

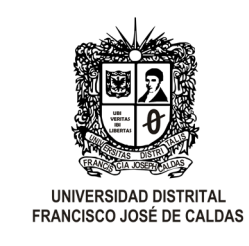

Ī

### **LABORATORIO DE INFORMÁTICA**

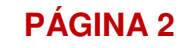

### **INTRODUCCIÓN**

El presente documento va dirigido a toda la comunidad académica de la Universidad Distrital Francisco José de Caldas, Facultad Tecnológica y en especial a aquellos miembros interesados en la expedición de paz y salvos con el laboratorio de Informática de la Facultad. En el documento se describe el procedimiento que se debe seguir para la solicitud y generación del documento que da constancia del estado de la persona interesada con respecto al laboratorio.

### **JUSTIFICACIÓN**

Debido a la situación epidemiológica actual el Laboratorio de Informática ha cambiado el procedimiento para la expedición de Paz y Salvos, por tal motivo gran parte de la comunidad académica desconoce la manera de realizar la solicitud. Con el fin de seguir brindando un buen servicio se ha elaborado este documento que resume el proceso requerido en la modalidad virtual que rige actualmente, por parte de los interesados para la obtención de su Paz y Salvo.

### **1. RECEPCIÓN DE SOLICITUD**

El laboratorio de Informática de la Facultad Tecnología de la Universidad Distrital Francisco José de Caldas recibe diferentes solicitudes por parte de sus usuarios de manera presencial. Habitualmente los estudiantes realizan la solicitud de expedición de paz y salvo en las instalaciones del laboratorio ubicadas en el Bloque 13 Segundo Piso donde se presta una atención continua en el horario de 6:00am a 10:00pm. Una vez recibida la solicitud se le informa al interesado que el trámite para la expedición de la paz y salvo tiene una duración de tres días hábiles.

En vista de la crisis epidemiológica nacional, las condiciones de recepción de estas solicitudes se ha visto afectadas, actualmente los estudiante interesados en la expedición de paz y salvo con el Laboratorio de Informática de la Facultad Tecnológica, deben remitir un correo electrónico a la dirección **aulasvirtualestecno@udistrital.edu.co**, con asunto "Paz y Salvo" y el cuerpo del correo debe contener la siguiente información personal del interesado: nombres y apellidos completos, código estudiantil, correo institucional y enviar como archivo digital una evidencia para corroborar su pertenencia a la comunidad académica. Se recomienda a todos los usuarios que los mensajes de correo sean remitidos desde sus cuentas institucionales.

### **2. EXPEDICIÓN DE PAZ Y SALVO**

Anteriormente cuando las solicitudes se realizaban de manera presencial, el tiempo estimado para la gestión del trámite expedición de paz y salvos era de tres días hábiles, debido a que, era necesario, realizar la consulta en la base de datos del estado del estudiante con respecto a los equipos de esta dependencia, luego se generaba el documento pdf donde se relacionaba la información del interesado y finalmente este documento era remitido al coordinador para que él plasmara su firma autógrafa para dar por concluido el proceso.

En la necesidad de "no presencialidad" que se ha visto inmerso el Laboratorio de Informática de la Facultad Tecnológica, se buscan alternativas tecnológicas que permitan dar soluciones virtuales a los usuarios de la comunidad académica con el fin de garantizar que los servicios prestados habitualmente funcionen normalmente. Además, en concordancia con el objetivo del laboratorio, de un constante crecimiento y evolución tecnológica en la prestación de sus servicios.

Por lo anterior se desarrolló una alternativa de software web llamado "ConfiPaz" que permite la generación y expedición de paz y

salvos. Una vez es recibida la solicitud vía correo electrónico, se realiza el procedimiento para la generación del paz y salvo.

La implementación de ConfiPaz en la Universidad es de vital importancia para la Facultad Tecnológica debido a que brinda sus servicios a todos los miembros de la comunidad académica permitiendo la expedición de paz y salvos de cada usuario del Laboratorios de Informática. Este software permite tanto a administrativos como a estudiantes agilizar procesos y optimizar tiempos.

#### 3. RESPUESTA DE SOLICITUD

En la atención presencial de solicitudes, el interesado debe reclamar el Paz y Salvo una vez se cumplen los tres días establecidos por el laboratorio para este trámite, documento que refleja la información del interesado con respecto a su estado con el Laboratorio de Informática.

Con la nueva modalidad virtual, el Paz y Salvo generado por el software ConfiPaz es remitido al interesado vía correo electrónico dando respuesta al mensaje recibido inicialmente. Dando así por finalizada la solicitud.